TSG-RAN Working Group 1 meeting #12 *TSGR1#12(00)0465* Seoul, Korea April 10 – 13, 2000

**Agenda item:** AH 1 **Source:** InterDigital Communications Corporation **Title:** Correction in TS 25.222 **Document for:** Decision

In TS 25.222 an error in the pseudo code expression has been found. This CR corrects this error.

The following text in TS 25.222 is corrected by this CR:

 $P_t$  +1)) + 1" in the pseudo code for

the channel mapping scheme is replaced by

 $p = (p \mod{P_t}) + 1$ 

This correction occurs in two places.

**3GPP TSG RAN WG1 Meeting #12** *Document R1-000465* **Seoul, Korea, April 10 – 13, 2000 e.g. for 3GPP** use the format TP-99xxx

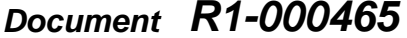

e.g. for 3GPP use the format TP-99xxx

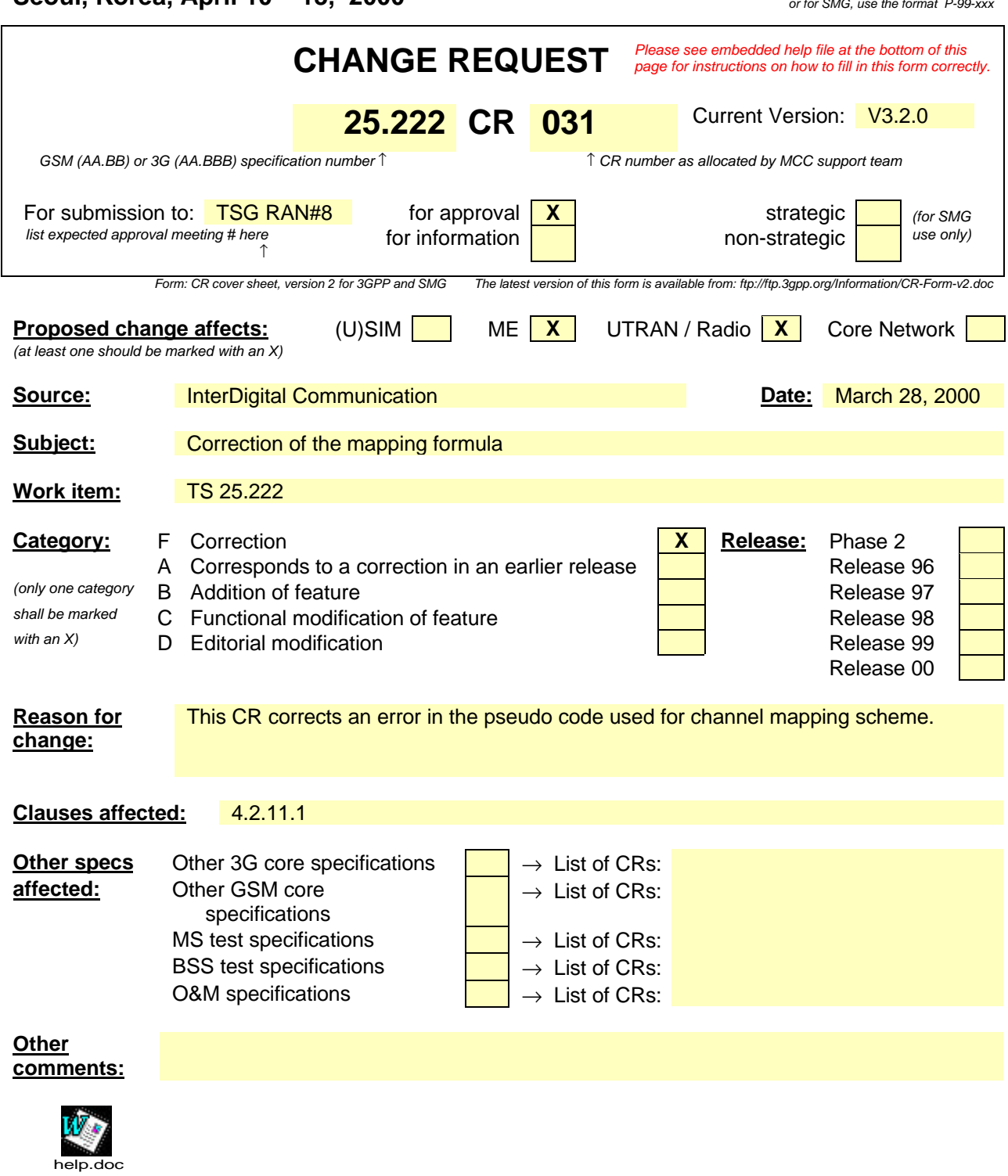

<--------- double-click here for help and instructions on how to create a CR.

4.2.11.1 Mapping scheme

Notation used in this section: *P*<sub>t</sub>: number of physical channels for timeslot t,  $P_t = 1..2$  for uplink;  $P_t = 1...16$  for downlink  $U_{1p}$ : capacity in bits for the physical channel p in timeslot t  $U_t$ : total number of bits to be assigned for timeslot t bsp: number of consecutive bits to assign per code for downlink all  $bs_p = 1$ for uplink if  $SF1 \geq SF2$  then  $bs_1 = 1$ ;  $bs_2 = SF1/SF2$ ; if  $SF2 > SF1$  then  $bs_1 = SF2/SF1$ ;  $bs_2 = 1$ ;  $fb_p$ : number of already written bits for each code pos: intermediate calculation variable for  $p=1$  to  $P_t$  -- reset number of already written bits for every physical channel  $fb_p = 0$ end for  $p = 1$  -- start with PhCH #1 for  $k=1$  to  $U_t$ . do while  $(fb_p = U_{tp})$  -- physical channel filled up already ?  $p = ((p + 1) \mod (P_+ + 1)) + 1$ ;  $p = (p \mod{P_t} + 1;$  end do if (p mod 2)  $== 0$  $pos = U_{tp}$  - fb<sub>p</sub> -- reverse order else  $pos = fb_p + 1$  -- forward order endif  $w_{\text{tp,pos}} = v_{\text{t,k}}$  -- assignment  $fb_p = fb_p + 1$  -- Increment number of already written bits if  $(fb_p \mod bs_p) = 0$  -- Conditional change to the next physical channel  $p = ((p + 1) \mod (P_+ + 1)) + 1;$ 

$$
\frac{p = (p \mod{P_t}) + 1;}{end if}
$$

end for